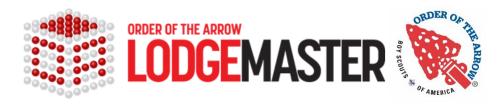

## **Lodge Administrator Update Request**

| Council Number:                                                                                                    | Council Name:                                                                                                    |
|----------------------------------------------------------------------------------------------------|----------------------------------------------------------------------------------------------------|
| OA LodgeMaster Lodg                                                                                                    | e Administrators                                                                                                    |
| Primary Lodge Administra                                                                                                    | itor                                                                                                    |
| Appointee Name:                                                                                                    |                                                                                                    |
| Phone Number:                                                                                                    |                                                                                                    |
| Email Address:                                                                                                    |                                                                                                    |
| User Account:                                                                                                    | <ul><li>New user, create account and send login information.</li><li>Existing user, already has login information.</li></ul>                                                                                                    |
| Alternate Lodge Administ                                                                                                    | rator                                                                                                    |
| Appointee Name:                                                                                                    |                                                                                                    |
| Phone Number:                                                                                                    |                                                                                                    |
| Email Address:                                                                                                    |                                                                                                    |
| User Account:                                                                                                    | <ul><li>New user, create account and send login information.</li><li>Existing user, already has login information.</li></ul>                                                                                                    |
| <ul> <li>Lodge Administrator until th</li> <li>Create, edit, and dele</li> <li>Provide access codes</li> <li>Have complete access</li> </ul> | ove are authorized to serve as this council's primary and alternate OA LodgeMaster ey are removed from or succeeded in this position. I authorize these individuals to: ete users on the system, and usernames to users on the system, s to all lodge data stored in the OA LodgeMaster system, and of contact for the OA LodgeMaster staff to this lodge. |
|                                                                                                    | Scout Executive (or designed) Date                                                                                                    |

Please complete entire form and have signed by the Scout Executive or his/her designee. Please email a scan of the completed form to Debbie.Dyson@scouting.org at the national office. Once the form is received and processed, the OA LodgeMaster team will update your administrators and contact you if needed.